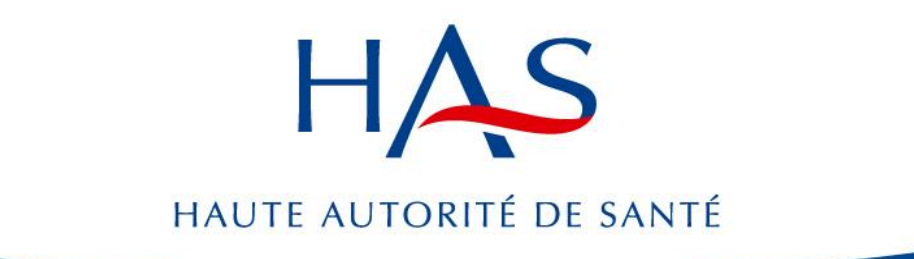

# **Evaluation par classe des médicaments antihypertenseurs**

**Evaluation médico-économique**

**Service de l'Evaluation du médicament**

**Service de l'Evaluation économique et de la Santé publique**

#### **1. La question d'évaluation**

- 2008 : Saisine du ministère de la santé, qui a souhaité que la HAS «examine les stratégies thérapeutiques les plus efficientes…», et notamment, «les classes d'antihypertenseurs »
- Question traitée par la CEESP : quelles sont les stratégies de traitement les plus efficientes,
	- en fonction de la classe prescrite en instauration de traitement,
	- dans l'hypertension essentielle non compliquée,
	- en comparant les classes qui ont démontré leur efficacité en morbi-mortalité (DIUth, BB, ICa, IEC, ARAII).

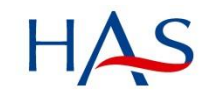

# **Modèles dans la littérature**

#### **Hypothèses simplificatrices des modèles existants…**

- Évaluation des 5 monothérapies sur 10 ans
- Pas de prise en compte de la persistance

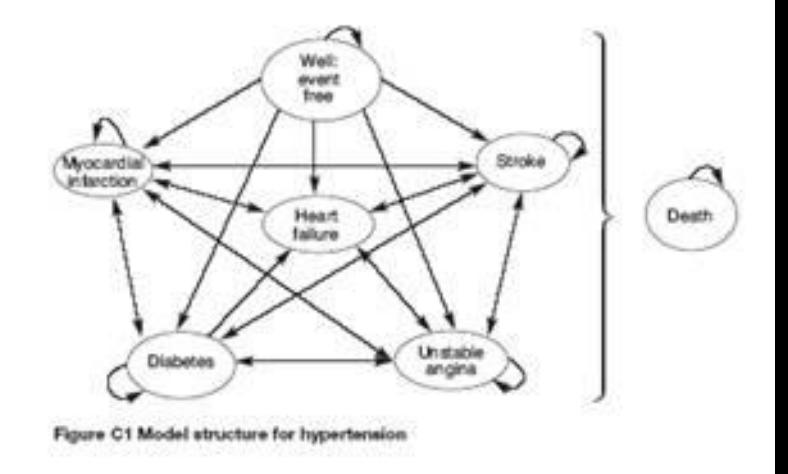

#### **…Trop simplificatrices**

- Une stratégie thérapeutique « d'adaptation » : 16% des patients conservent leur traitement initial 12 mois (enquête HAS)
- Une persistance faible : 35% des patients avec au moins 1 renouvellement n'ont plus de traitement AHT à 12 mois

# **Stratégies thérapeutiques comparées**

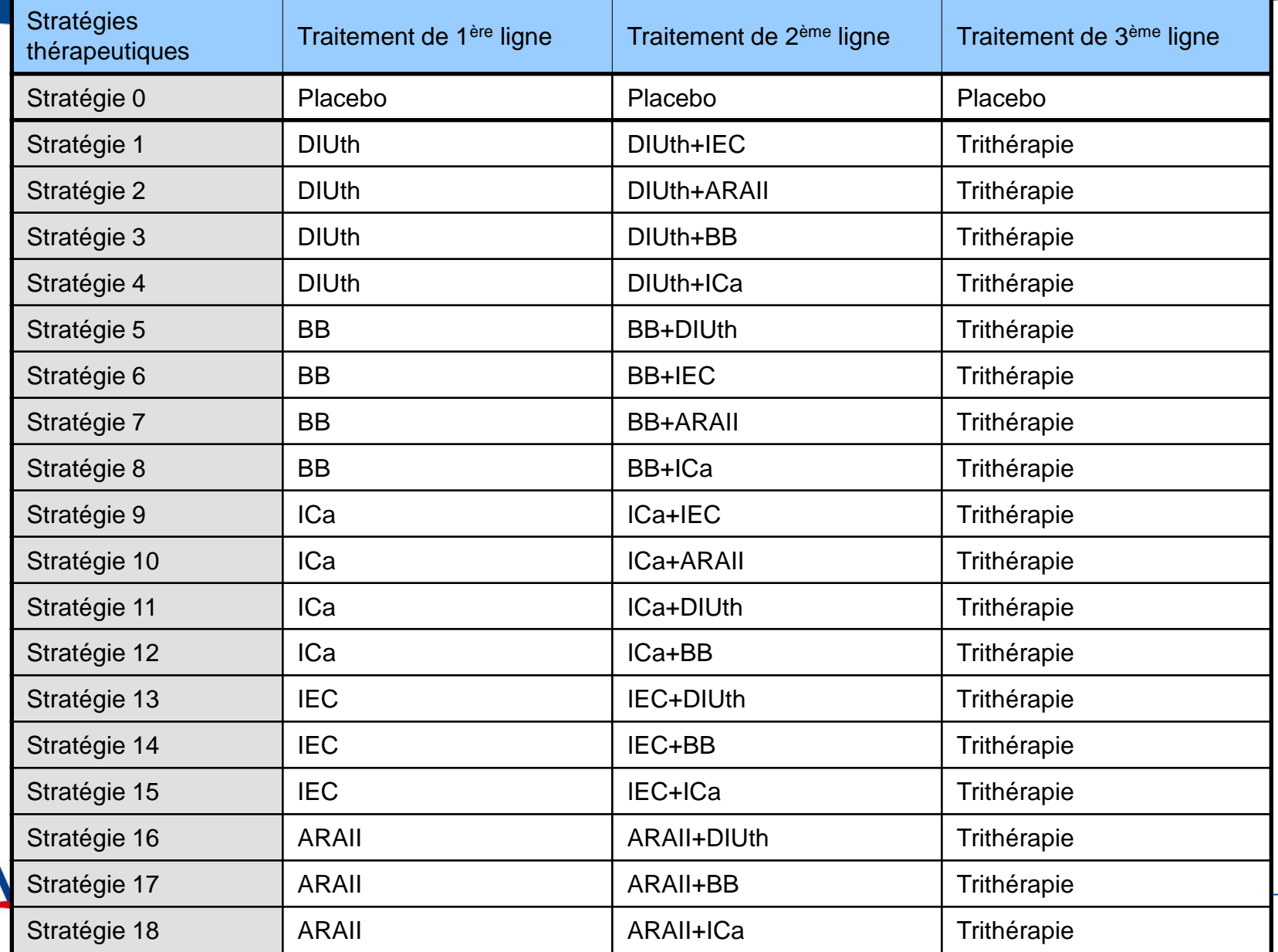

# **Spécificités du modèle**

- Modèle de Markov (25 états)
- Individu moyen simulé
	- Prévention primaire, avec une HTA essentielle non traitée, sans HVG
	- Caractéristiques par âge et sexe: Enquête Mona Lisa (tabagisme, cholestérol, diabète)
	- Simulation sur l'âge, le sexe et le niveau initial de PAS
- Cas de base : Homme de 65 ans, PAS=150 mmHg
- **Prise en compte du temps** 
	- Horizon vie entière, avec simulation sur 10 ans et extrapolation ensuite (coûts de suivi, années de vie)
	- Cycles : 1 mois la première année puis cycles d'1 an
	- Actualisation à 4%

# **Deux types de transitions**

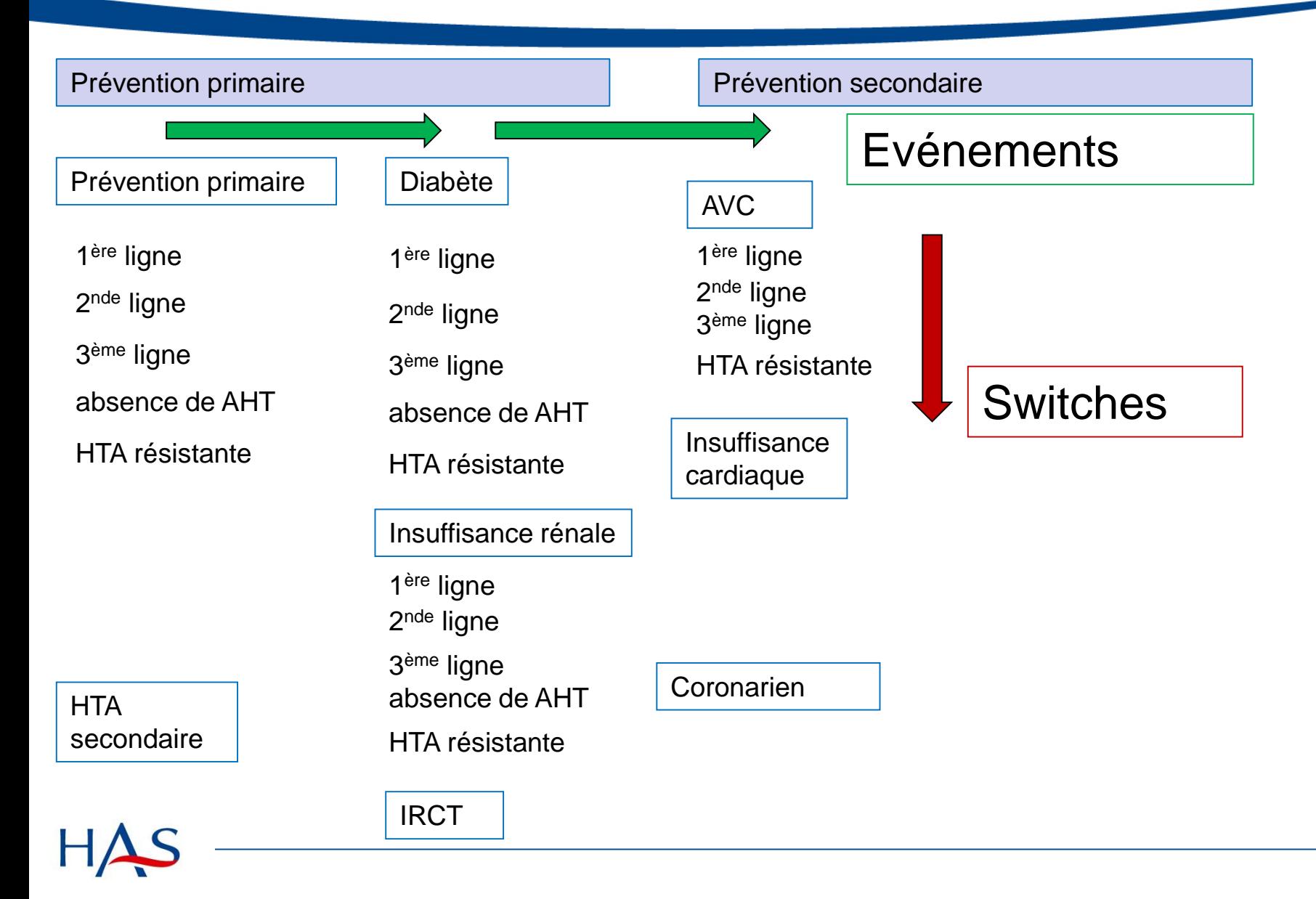

## **Probabilités de transition : switches**

#### **1. Proba d'arrêt de tout traitement AHT**

- =Proba de non-adhérence (EGB)
- Spécifique par classe d'AHT
- → Etat de santé suivant : « non traité »

#### **2. Proba d'arrêt de la ligne AHT en cours**

- =Proba de PAS > seuil de contrôle (140mmHg)
- Dépend du niveau de PAS initial
- Identique pour chaque classe d'AHT (Law 2003)
- $\rightarrow$  Etat de santé suivant : « ligne AHT suivante »

#### *Note technique :*

*utilisation des « Markov state bindings » de TreeAge*

# **Probabilités de transition : événements**

#### **1. Proba d'apparition d'un facteur de risque**

- **Risque annuel sans AHT (placebo)**
- x effet AHT : RR vs. placebo (méta-analyses)
- → Etat de santé suivant : « AHT+facteur de risque »

#### **2. Proba d'événement cardiovasculaire**

- **Risque à 10 ans sans AHT (placebo)**
- x effet AHT : RR vs. placebo (méta-analyses)
- → Etat de santé suivant : « post-événement»

*Note technique : les patients non adhérents (non traités) ont les mêmes probas de transition que sous placebo.*

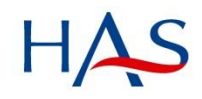

## **Prise en compte de l'incertitude**

#### **Rappel (ISPOR-SMDM, Briggs 2012)**

- **Nonte Carlo ordre 1 : microsimulation, individu**
- Monte Carlo ordre 2 : incertitude sur les paramètres

#### **Application modèle AHT: ordre 2**

- **1 simulation est obtenue avec 1 série de valeurs pour** les paramètres d'entrée
- Valeurs tirées de distributions appropriées (Beta, Gamma,..)
- **Moyenne sur 1000 simulations = résultat central**

*Note technique : TreeAge Analysis > MonteCarlo simulation > Sampling (2nd order parameter samples, PSA): 1000 samples*

#### **Résultats- Cas de base**

#### Coûts et efficacité (homme-65ans-150mmHg)

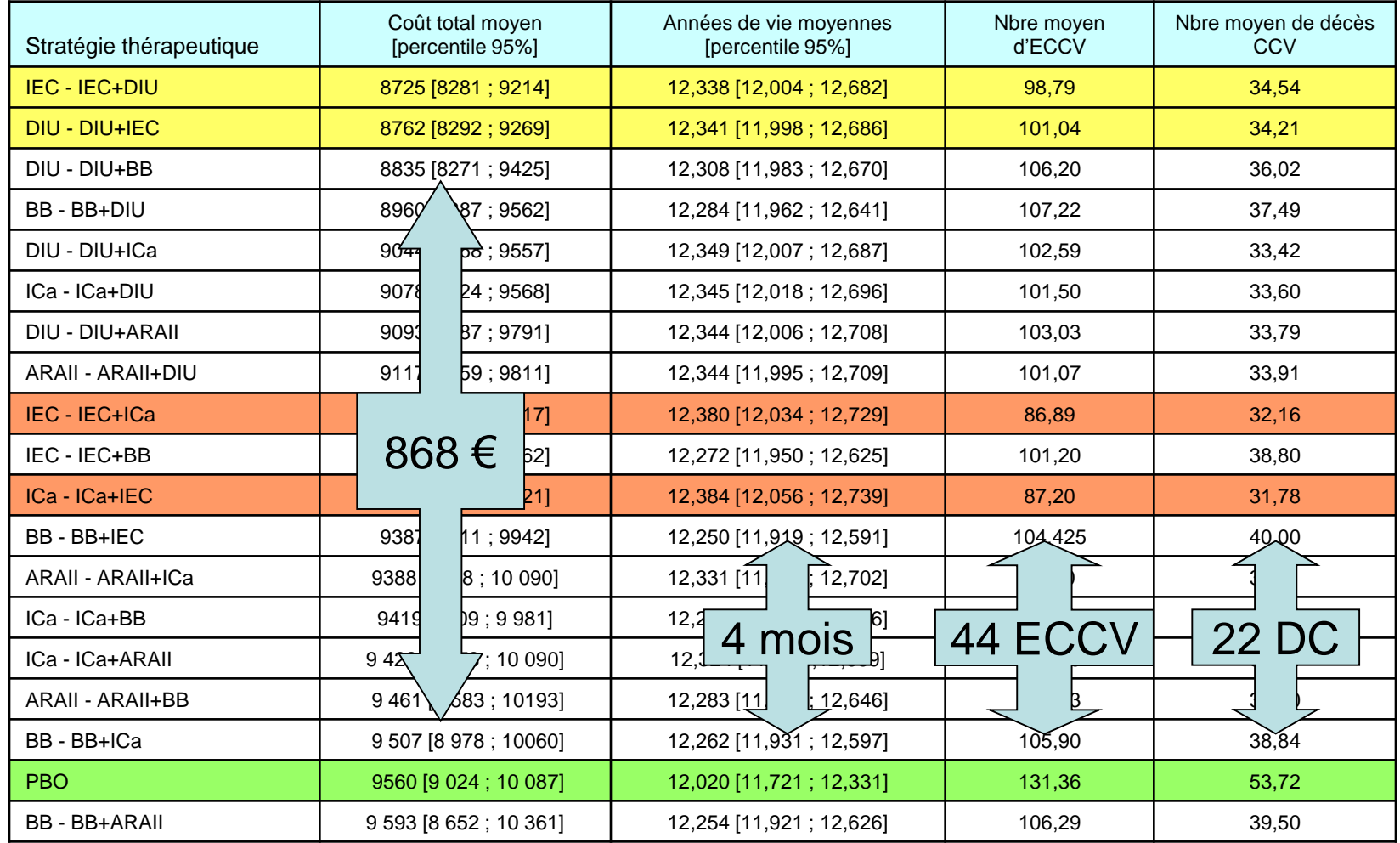

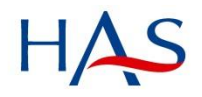

# **Interprétation du résultat de l'ACR**

#### **1. Métrique standard : le RDCR**

- Etape n° 1 : Exclure les stratégies dominées
- Etape n°2 : Calculer les RDCR sur les stratégies non dominées
- **Etape 3 : Estimer l'incertitude sur les RDCR**

# **1: Exclure les stratégies dominées**

#### Coûts et efficacité (homme-65ans-150mmHg)

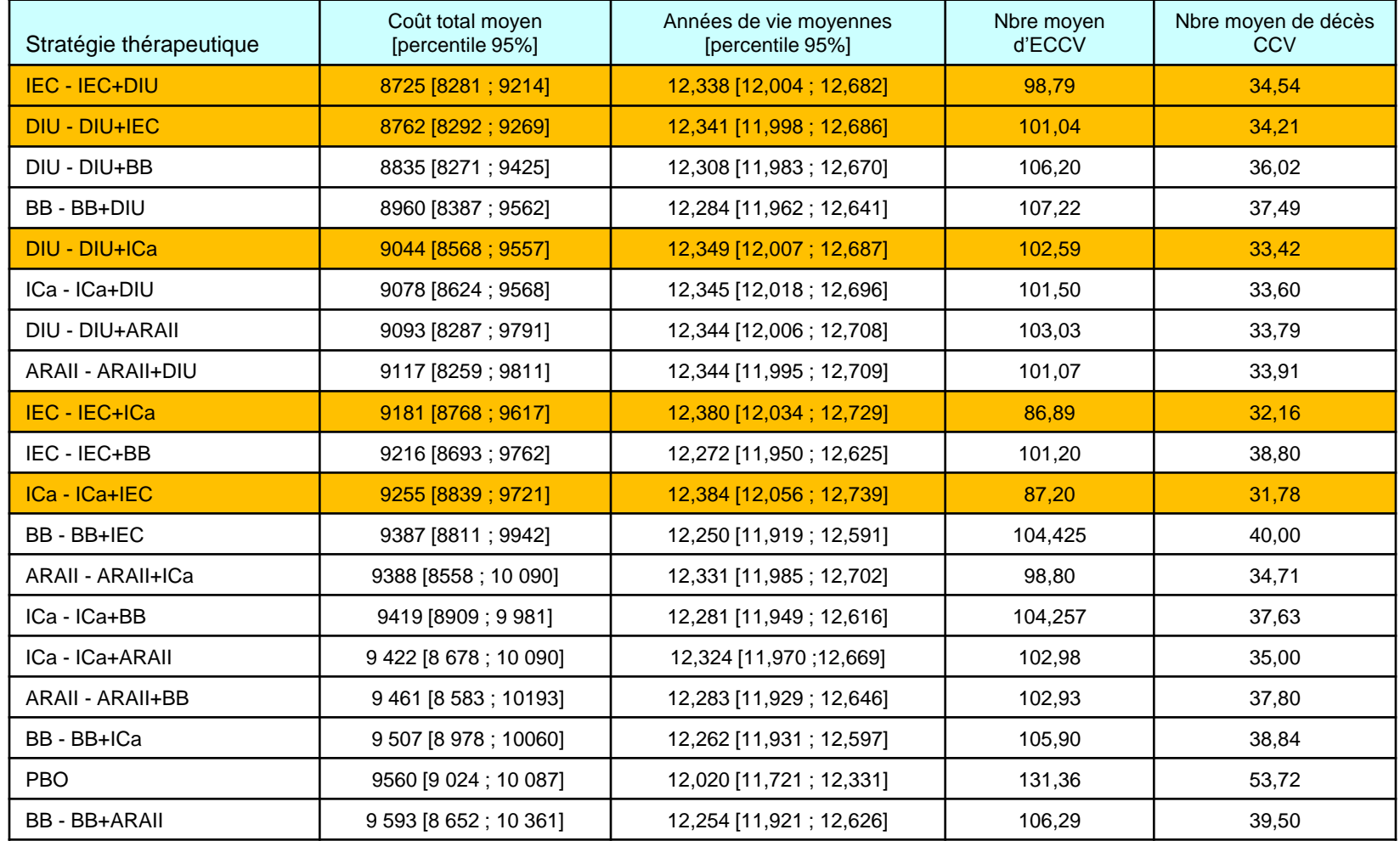

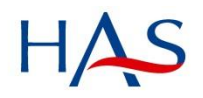

# 2 : Calculer le RDCR (exemple)

#### 1. Calculer le RDCR

 $9044 - 8762$  $RDCR$ <sub>DIU/ICa vs</sub> DIU/IEC =  $\frac{12,349-12,341}{}$ 

 $= 32\,250 \,\mathrm{E}/AVG$ 

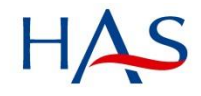

# **Caractériser l'incertitude sur le RDCR**

#### **2. Caractériser l'incertitude**

- **Par un intervalle de confiance?** 
	- La variance du RDCR n'est pas définie (distribution inconnue)
	- Incertitude significative sur le signe de  $\Delta E$  ou  $\Delta C$

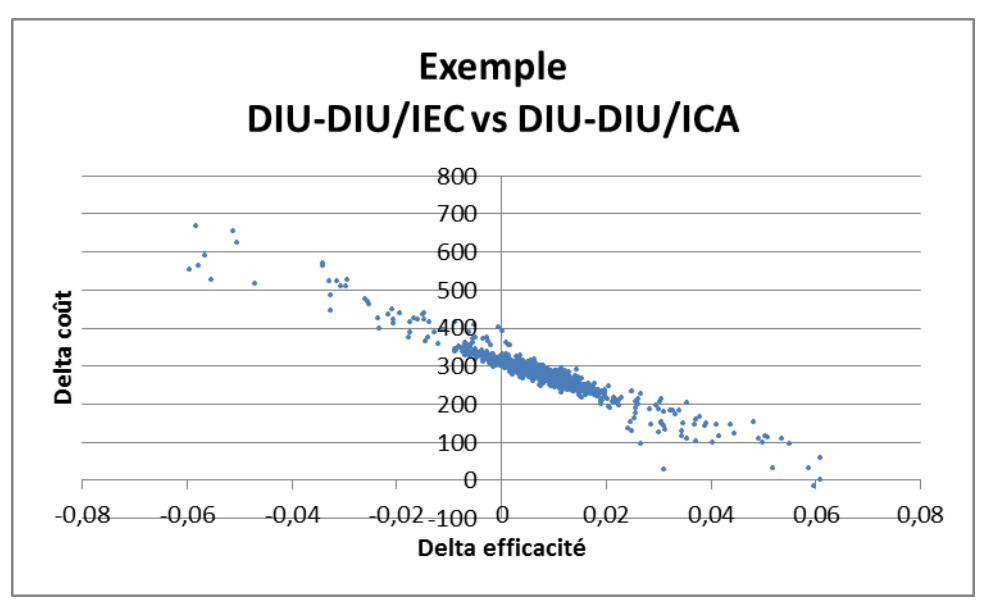

## **Caractériser l'incertitude sur le RDCR**

- **2. Par les courbes d'acceptabilité de la stratégie vs une autre stratégie**  $p(RDCR < \lambda)$ 
	- Problématique du comparateur à définir *a priori* (incertitude sur le critère de dominance)
	- **Ingérable lorsqu'il y a plusieurs stratégies** (multiplie les comparaisons 2x2)

$$
\frac{\overline{C}_1 - \overline{C}_2}{\overline{R}_1 - \overline{R}_2} \neq \frac{\overline{C}_1}{\overline{R}_1} - \frac{\overline{C}_2}{\overline{R}_2}
$$

**Règle de decision avec le RDCR**  
*si RDCR*<sub>1,0</sub> = 
$$
\frac{\overline{C_1} - \overline{C_0}}{\overline{R_1} - \overline{R_0}} < \lambda
$$
résultat favorable

#### **Après simple transformation linéaire**

$$
\frac{\overline{C}_1 - \overline{C}_0}{\overline{R}_1 - \overline{R}_0} < \lambda \Leftrightarrow \overline{C}_1 - \overline{C}_0 < \lambda \cdot (\overline{R}_1 - \overline{R}_0)
$$
\n
$$
\Leftrightarrow \lambda \cdot (\overline{R}_1 - \overline{R}_0) - (\overline{C}_1 - \overline{C}_0) > 0
$$
\n
$$
\Leftrightarrow (\lambda \cdot \overline{R}_1 - \overline{C}_1) - (\lambda \overline{R}_0 - \overline{C}_0) > 0
$$
\n
$$
\Leftrightarrow B\overline{M}N_1 - B\overline{M}N_0 > 0
$$

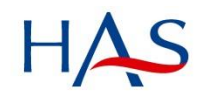

# **Interprétation de l'ACR avec le BMN**

- **1. Formuler le bénéfice net moyen de chaque stratégie**
- **2. Choisir la stratégie qui a le bénéfice net moyen maximal**
	- Pas besoin de s'interroger sur la dominance
	- Pas besoin de s'interroger sur le bon comparateur.
- **3. Seule la stratégie qui maximise le bénéfice net moyen présente un bénéfice net incrémental positif avec toutes les autres stratégies**

$$
\Delta B \overline{M} N_{1 \nu s0}(\lambda) = B \overline{M} N_1(\lambda) - B \overline{M} N_0(\lambda)
$$

*[Démo des étapes sous Excel en fin de présentation]*

### **Caractériser l'incertitude**

- Pour chaque stratégie, le **bénéfice net moyen** est estimé en fonction de  $\lambda$  sur 1000 simulations
- Le résultat de l'ACR est l'identification de la **stratégie qui maximise le bénéfice net moyen**
- L'**incertitude sur ce résultat**
	- est exprimée par la proportion de simulations pour lesquelles la stratégie maximise effectivement le bénéfice net individuel
	- est illustrée par les courbes d'acceptabilité du résultat de l'ACR.

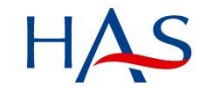

#### **Stratégies maximisant le bénéfice net moyen**

- **La stratégie la moins coûteuse**
- **La stratégie la plus efficace**

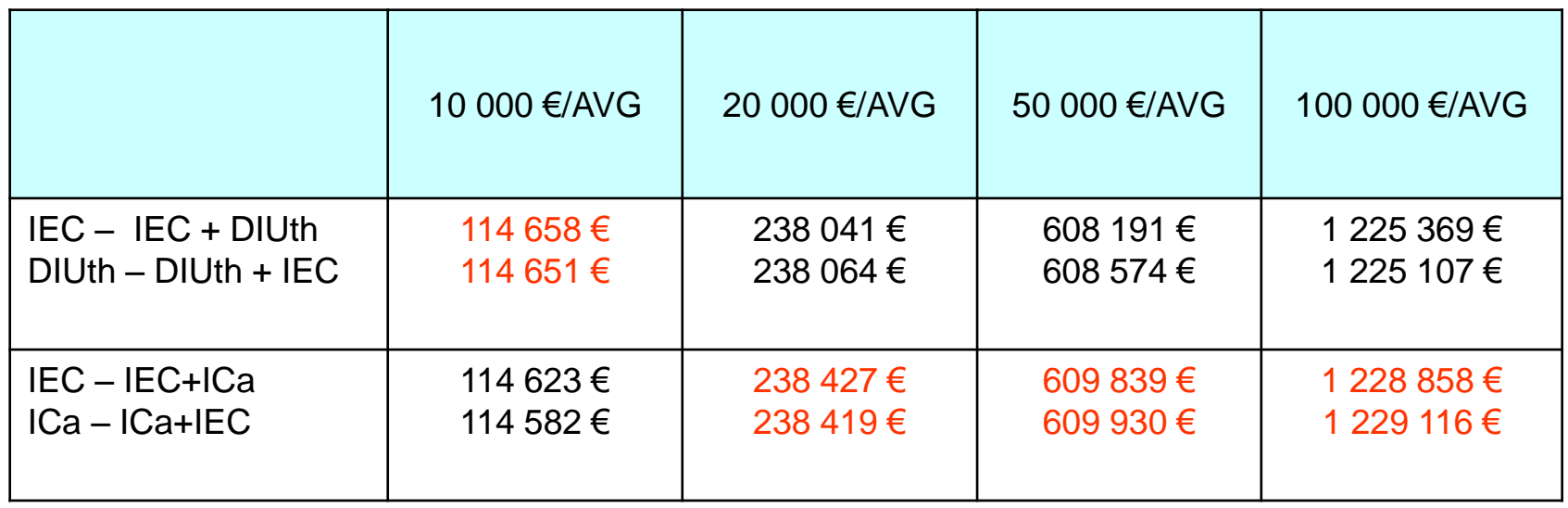

#### **Courbes d'acceptabilité multi-option**

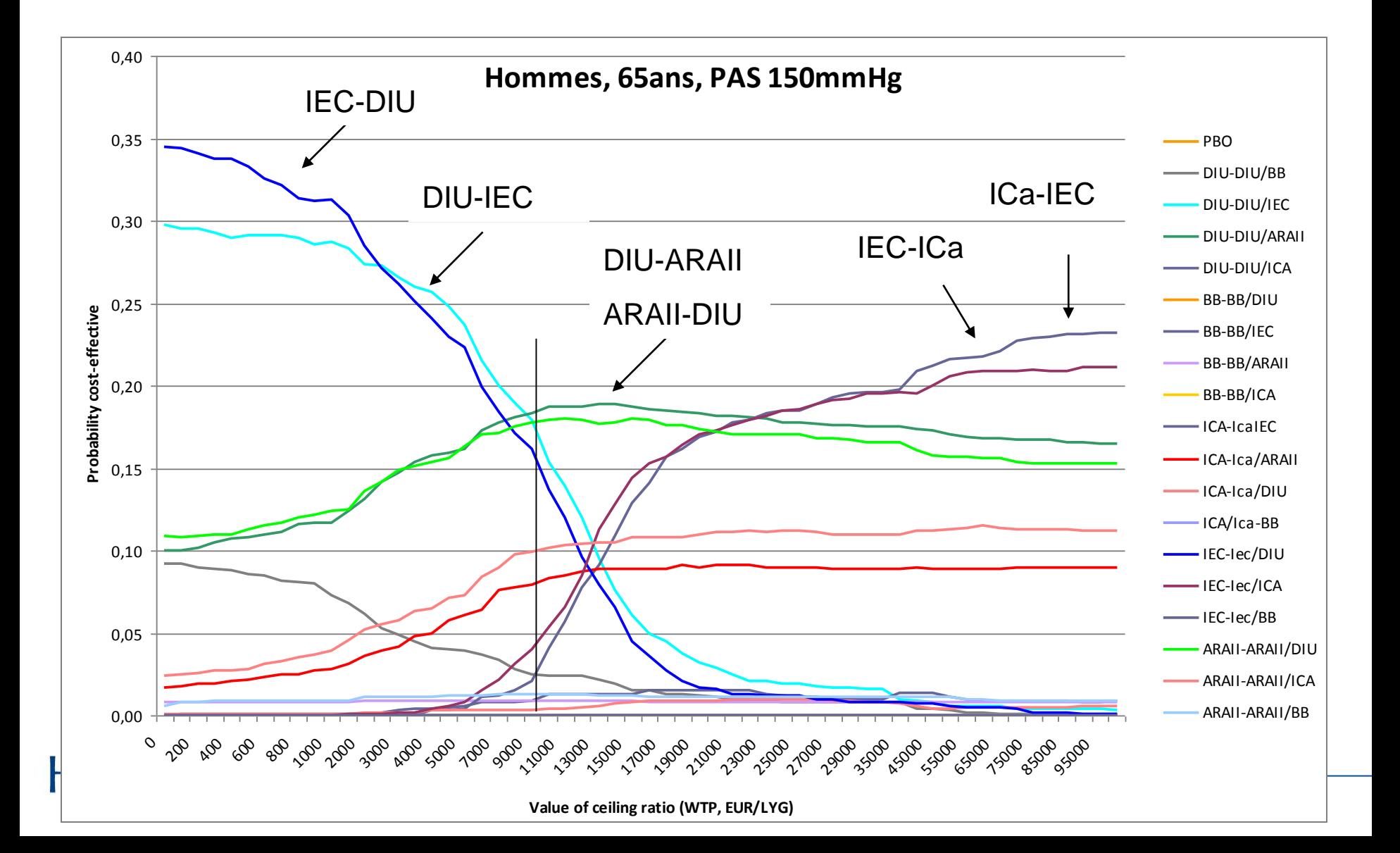

# **Frontière d'acceptabilité du résultat de l'ACR**

Frontière d'acceptabilité du résultat de l'ACR (*Cost-effectiveness acceptability frontier*)

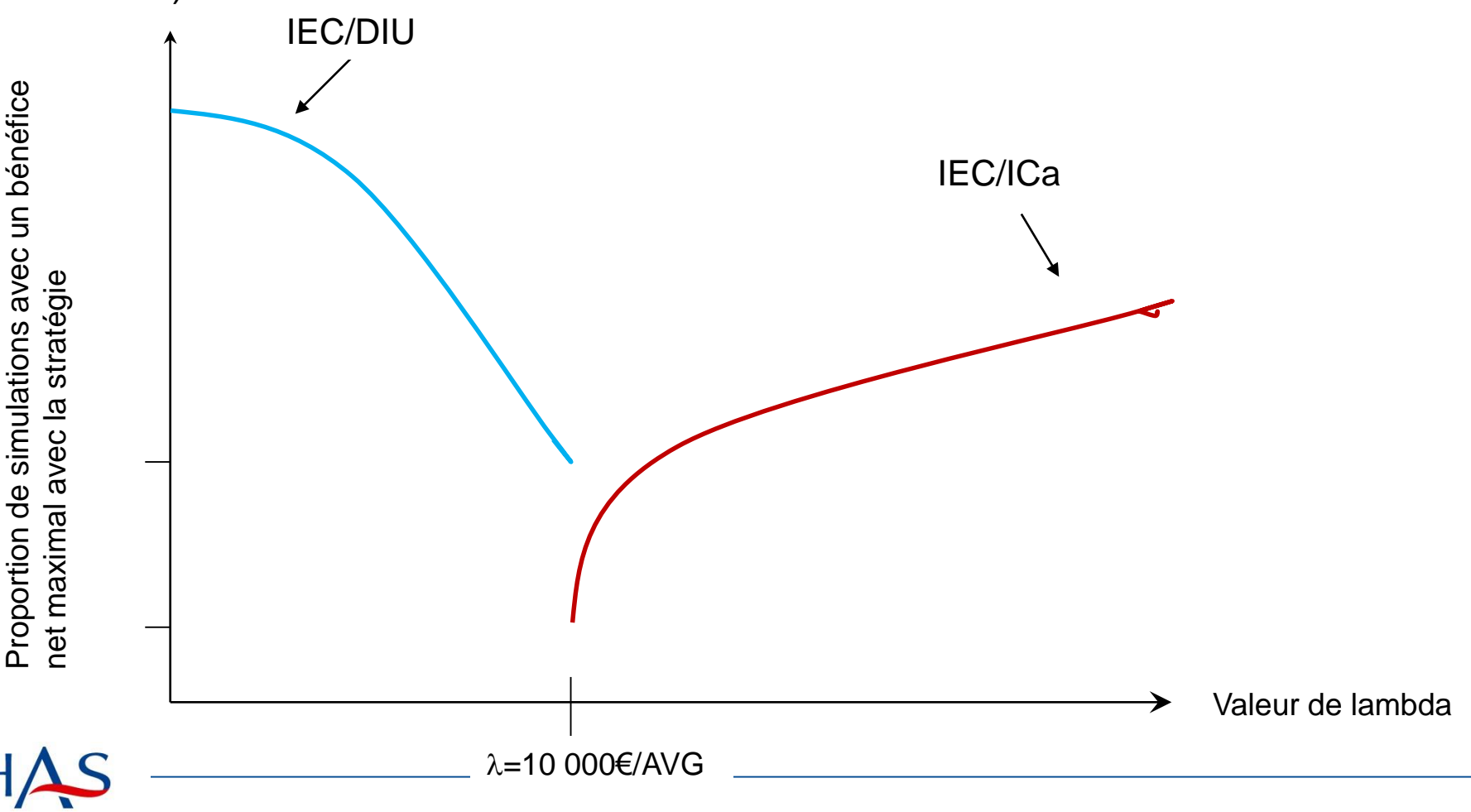

## **Quantifier les conséquences de l'incertitude**

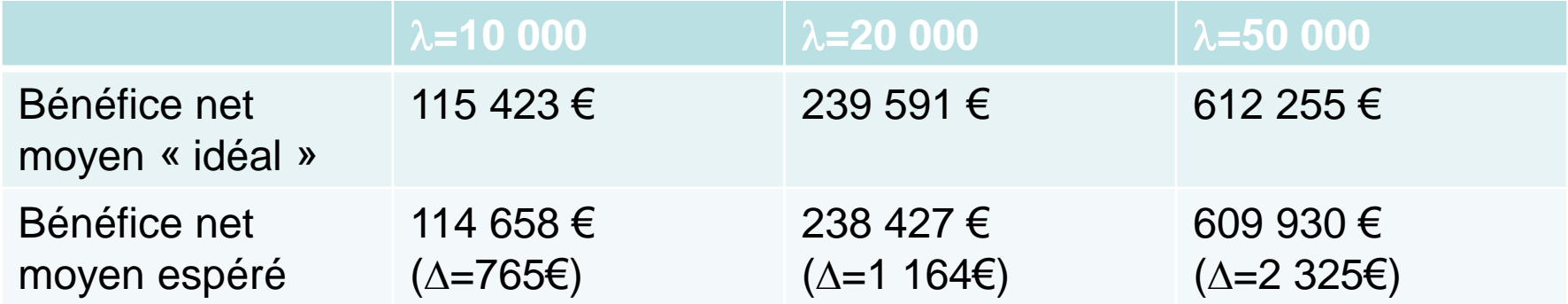

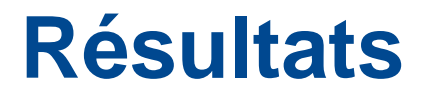

- Le placebo n'est jamais une stratégie efficiente
- Aucune des 8 stratégies incluant un BB, que soit en première ou seconde ligne, n'est efficiente dans l'HTA non compliquée
- Les stratégies thérapeutiques maximisant, pour un lambda donné, le bénéfice net moyen sont:
	- IEC/DIUth
	- IEC/ICa
- **Une incertitude existe** 
	- la stratégie efficiente en moyenne n'est pas la stratégie efficiente pour une certaine proportion d'individus,
	- mais les conséquences de cette incertitude en termes de bénéfice net perdu sont faibles.

## **Interprétation de l'ACR avec le BMN**

- **1. On calcule le BNM pour chaque stratégie**
- **2. On trace la frontière d'acceptabilité du résultat de la ACR**
- **3. On analyse les conséquences associées au risque d'erreur**

## **Avantages du changement de métrique**

- **1. Permet une interprétation plus directe, évidente du résultat de l'ACR**
- **2. Permet d'estimer l'incertitude en multioption**
- **3. Ne répond pas aux critiques sur le recours à une valeur .**

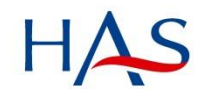

#### **Back-up slides - Calcul du BMN sous Excel**

#### **1. Analyse de sensibilité probabiliste ordre 2**

- Copier les résultats de chaque stratégie (Coût, AVG)
- **2. Choix lambda (**
	- inscrire une valeur dans 1 cellule (par ex 20 000 eur/AVG)
- **3. Calcul BMN = x AVG – Coût**
	- Pour chaque stratégie, de chaque simulation
- **4. Repérer la stratégie maximisant le BMN**
	- Inscrire 1 sinon 0, pour chaque simulation

#### **5. Faire la somme sur l'ensemble des simulations**

 Ex: sur 1000 simulations, et au seuil de 20 000 eur/AVG, la stratégie A a maximisé le BMN 300 fois

 $\rightarrow$  Proba de maximiser le NMB avec stratégie A = 30%

### **Démo – Etape 1, résultats PSA**

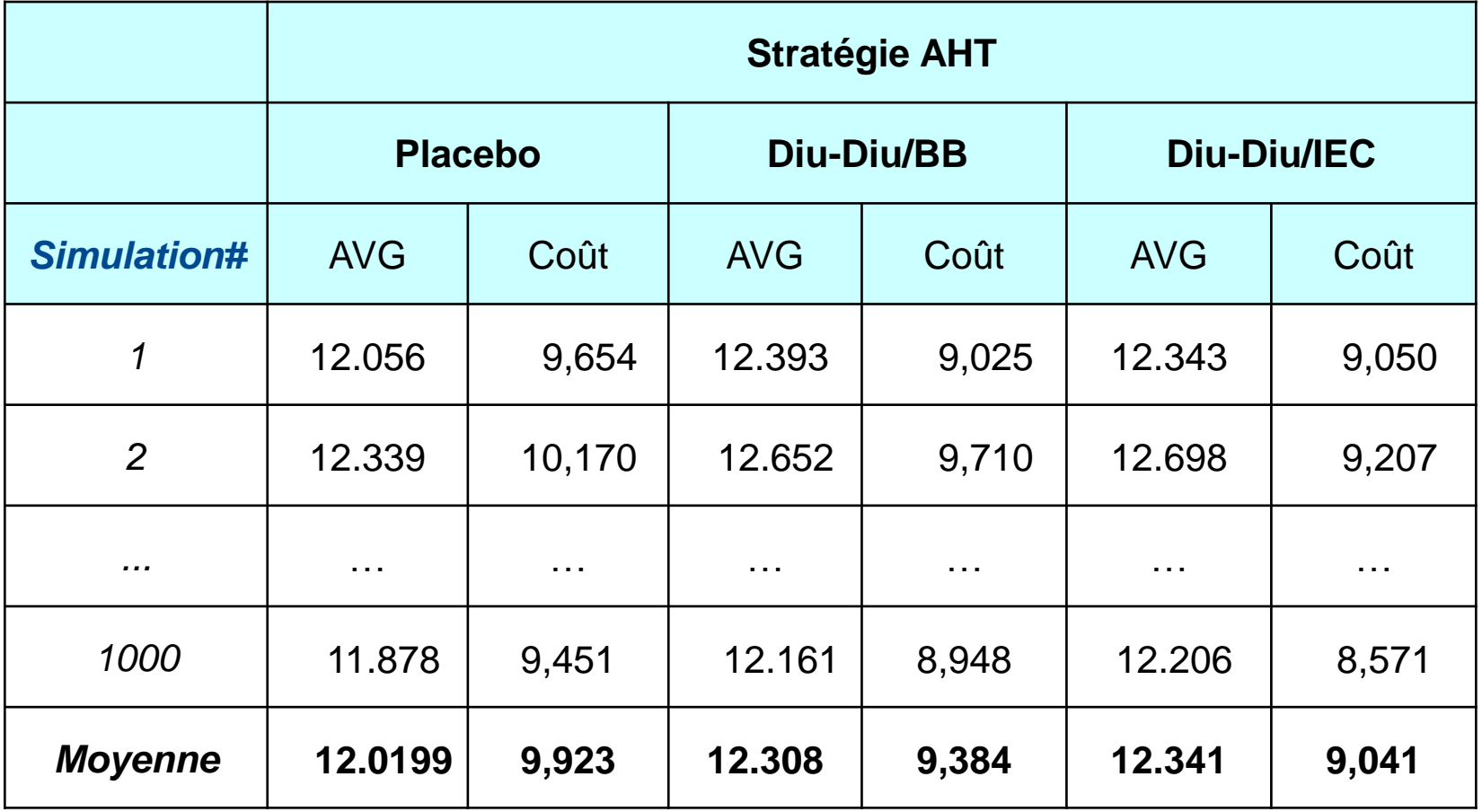

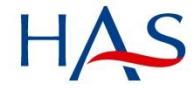

#### **Démo – Etape 2, choix λ**

HAS

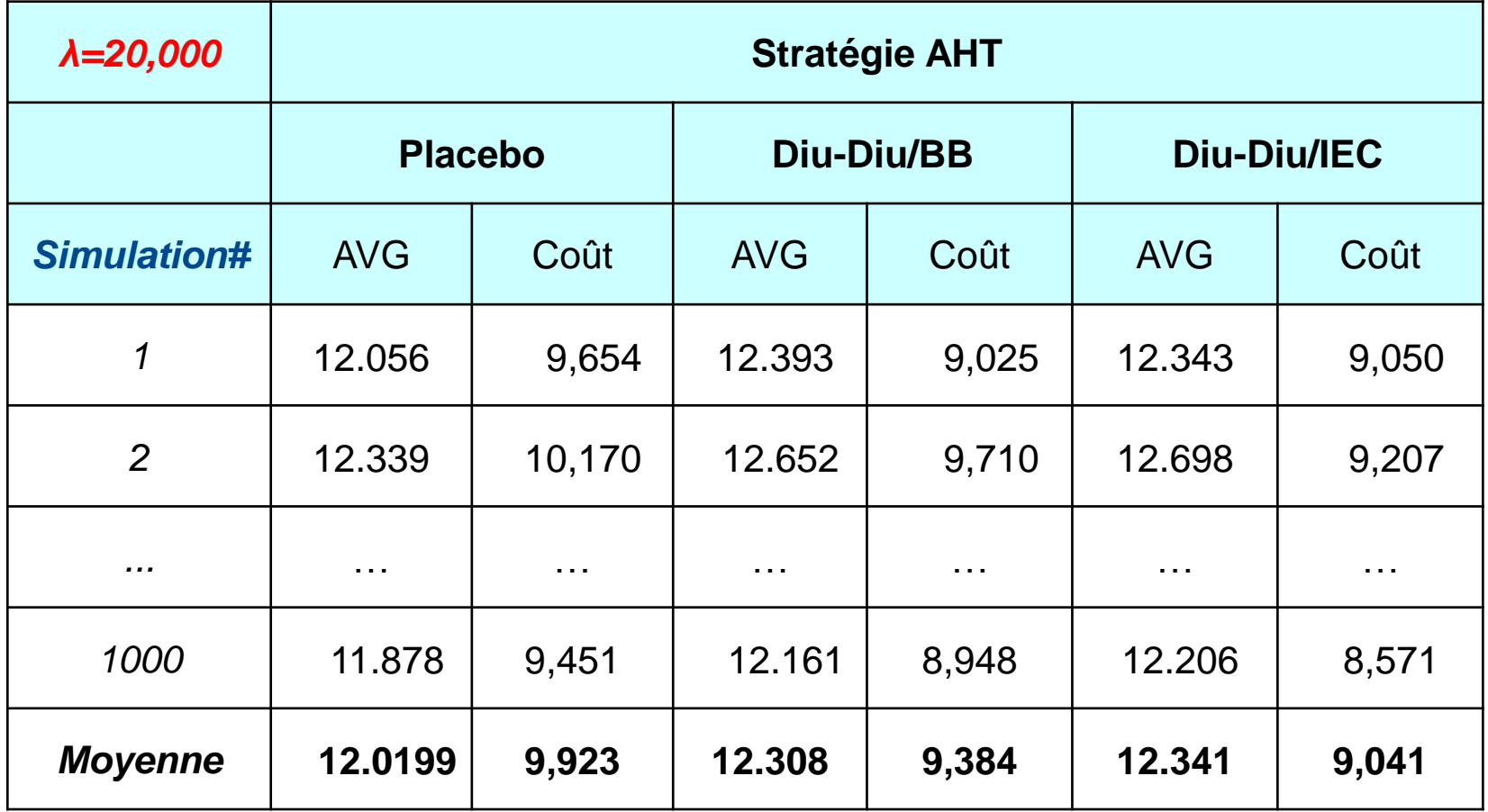

## **Démo – Etape 3, calcul BNM**

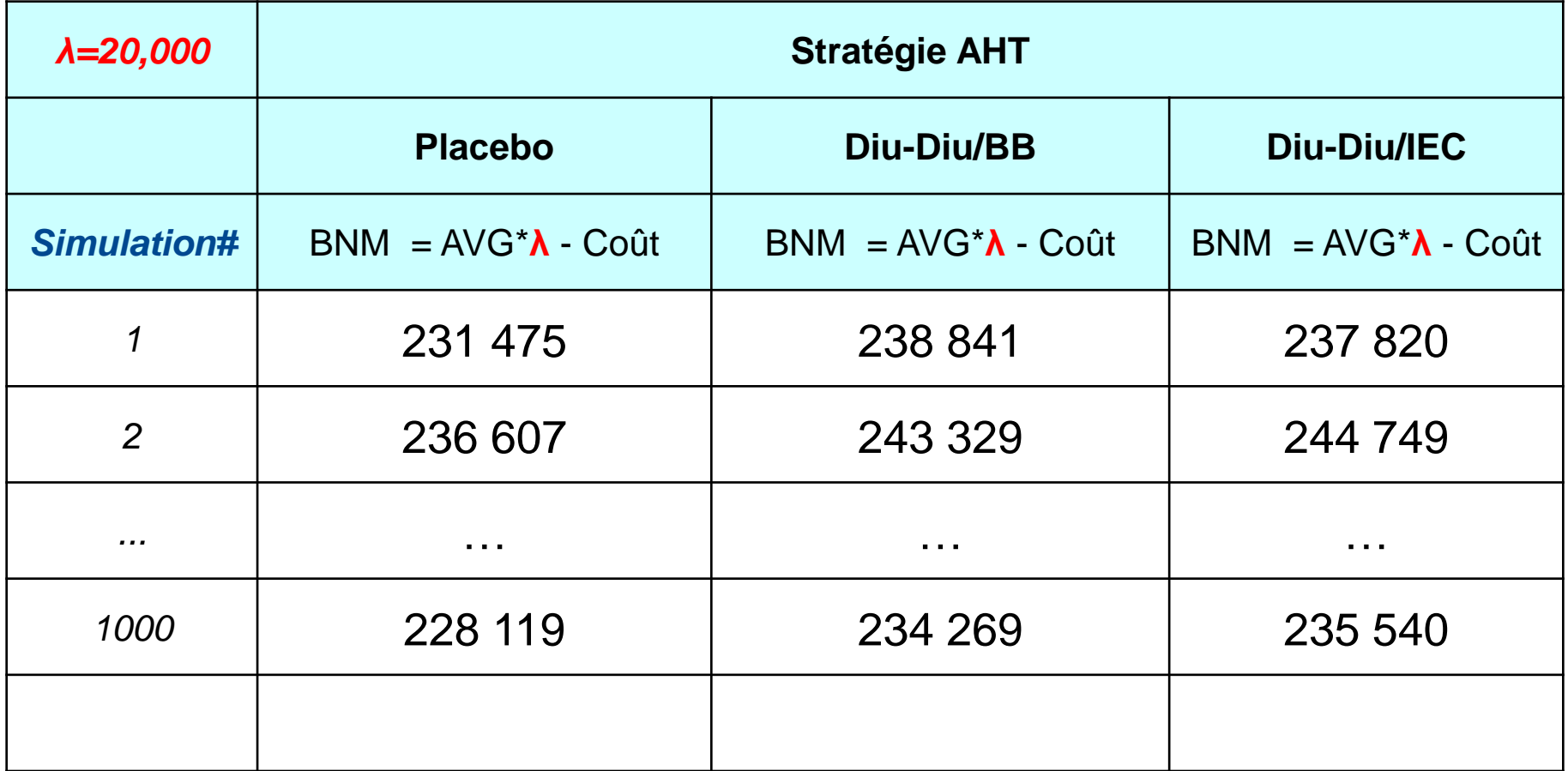

BNM Placebo, simulation 1: 12.056\*20 000 - 9 654 = 231 475

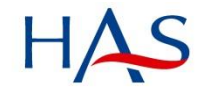

# Démo - Etape 4, repérer le BNM max

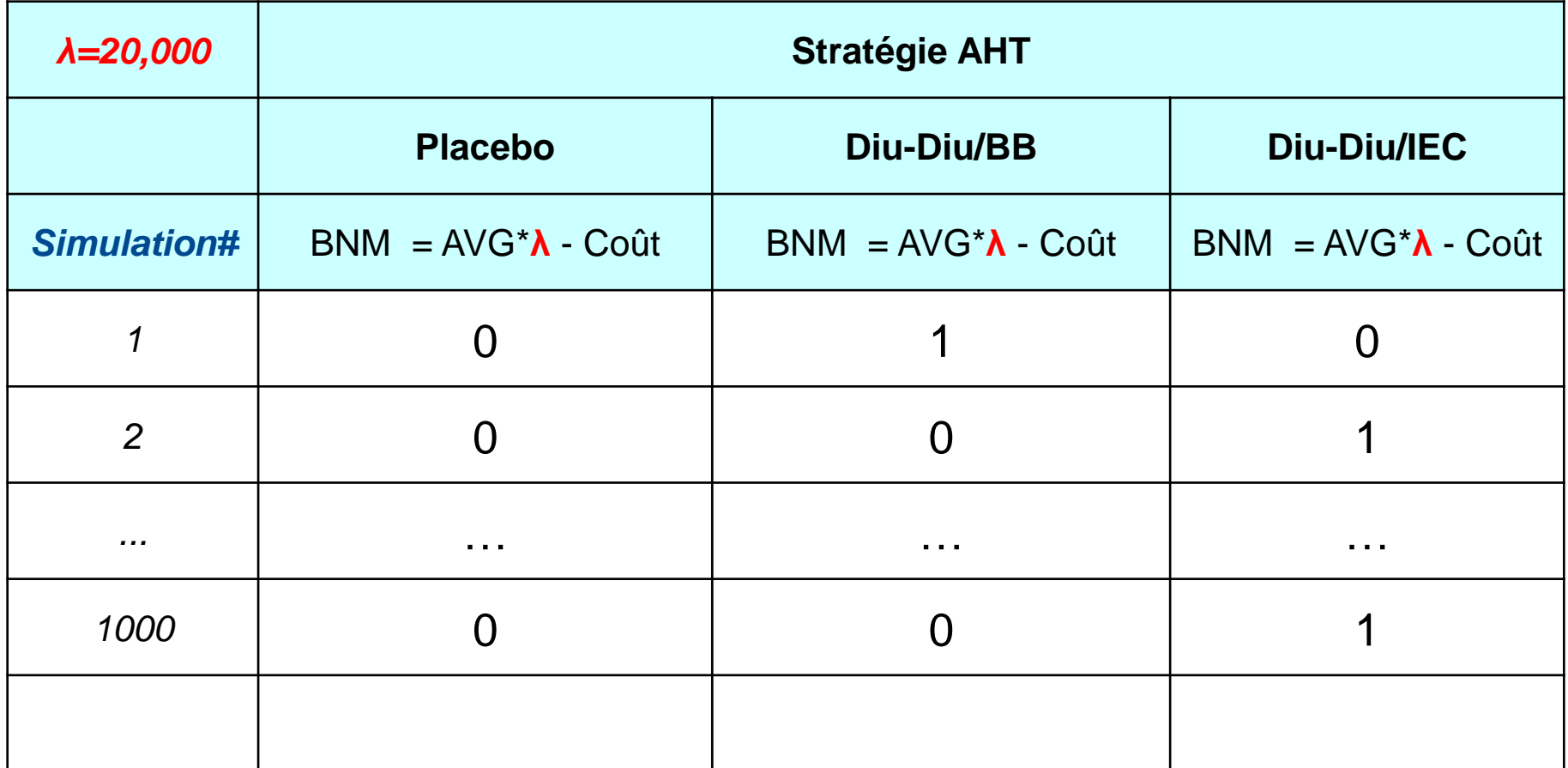

BNM Placebo, simulation 1: 12.056\*20 000 - 9 654 = 231 475

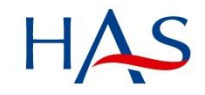

# Démo – Etape 5, somme par stratégie

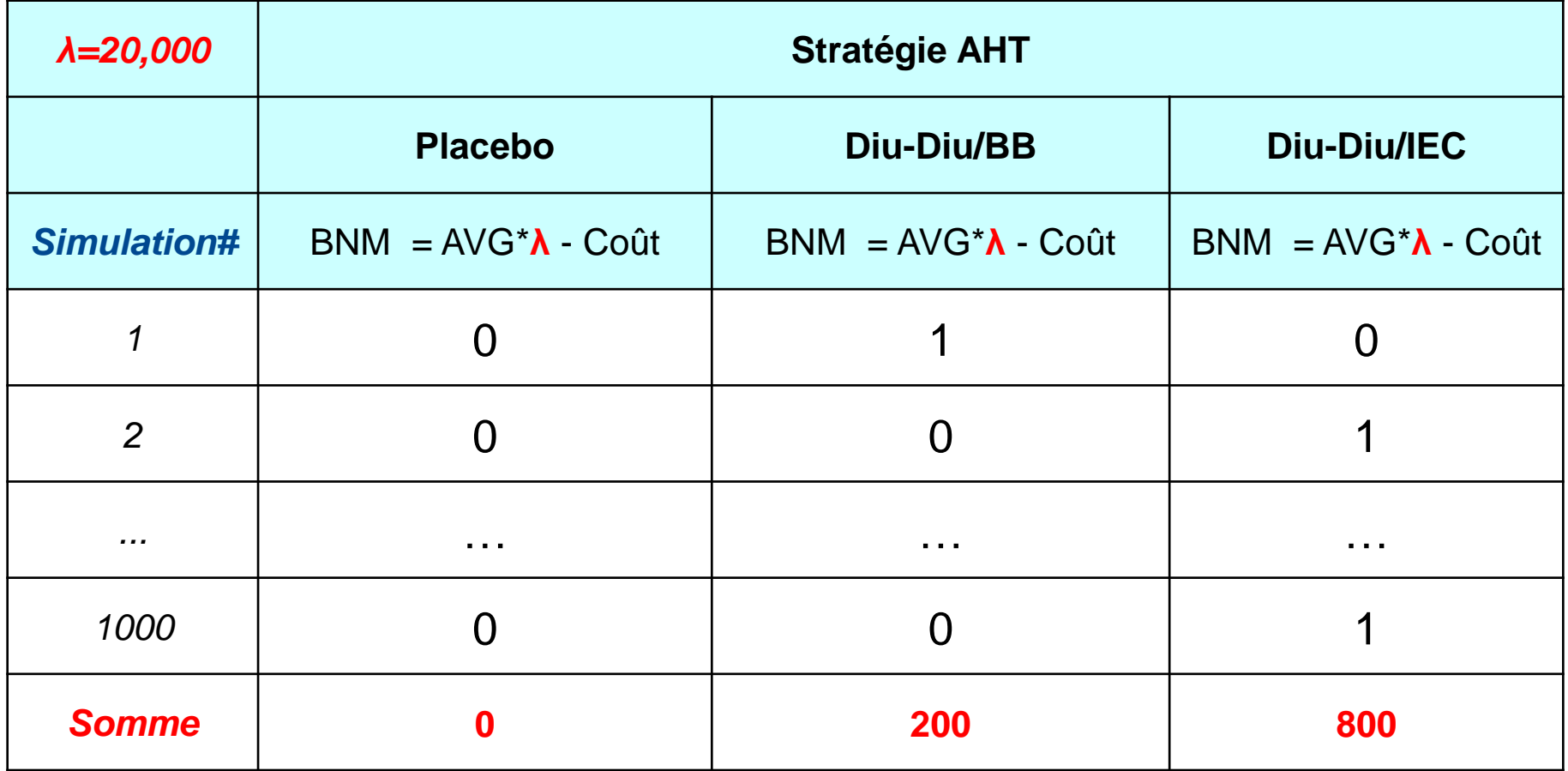

Conclusion : la stratégie Diu-Diu/IEC maximise le BNM dans 80% des cas

## Démo - Courbe d'acceptabilité 2 **stratégies**

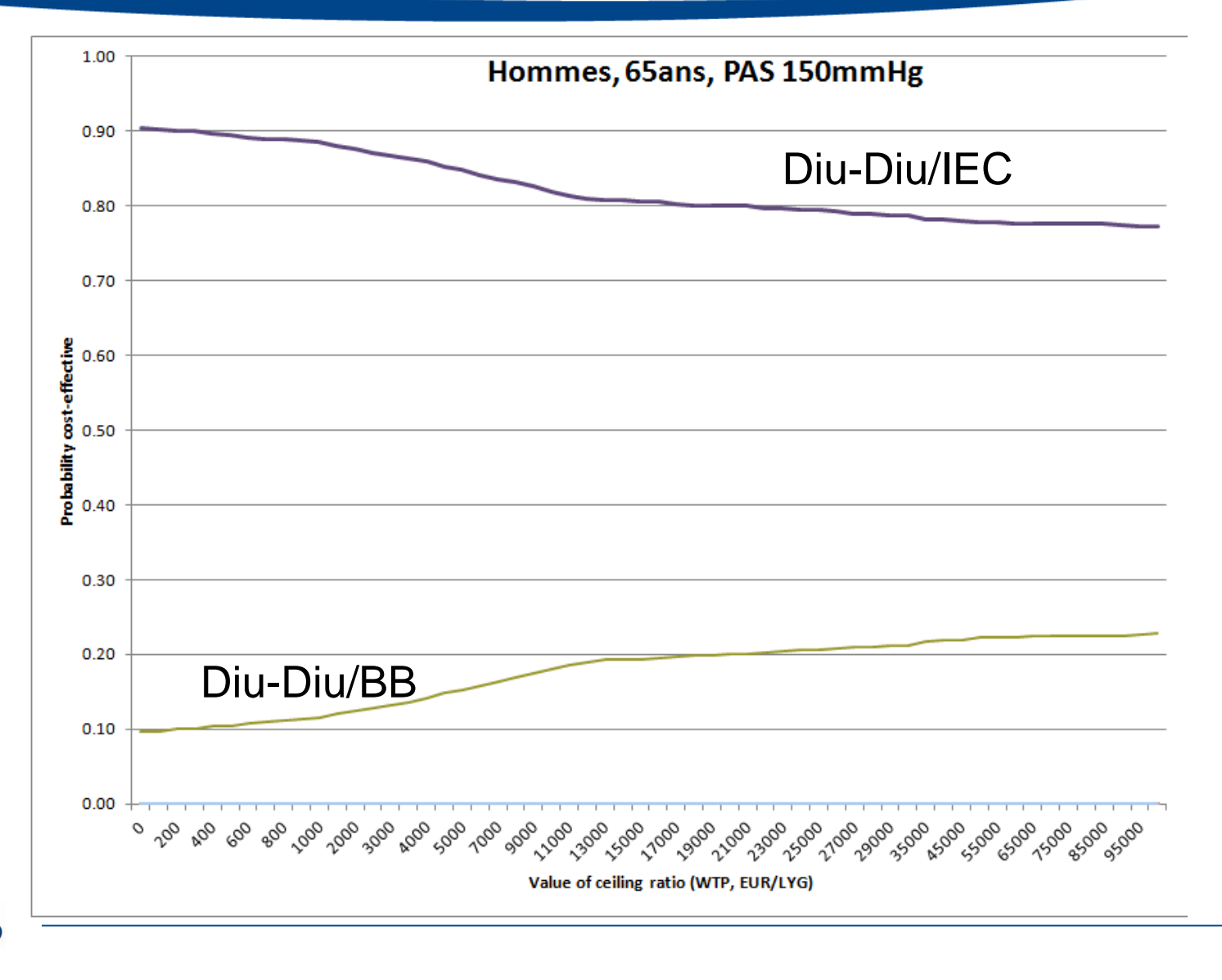